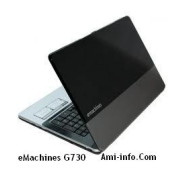

# **Télécharger de Pilote Et De Logiciel eMachines G730 Pour Windows Xp 64-bit**

Carte mère Intel Chipset v8.7.0.1007 **Chipset**

### **Télécharger**

[Intel SATA AH](http://global-download.acer.com/GDFiles/Driver/Chipset/Chipset_Intel_8.7.0.1007_XPx86_A.zip?acerid=633857487884157582&Step1=Notebook&Step2=E%20Series&Step3=E525&OS=X02&LC=en&BC=eMachines&SC=EMEA_27E)CI v8.0.0.1039 **SATA**

# **Télécharger**

[Intel iAMT ver](http://global-download.acer.com/GDFiles/Driver/SATA/SATA_Intel_8.0.0.1039_XPx86_A.zip?acerid=633857490514346468&Step1=Notebook&Step2=E%20Series&Step3=E525&OS=X02&LC=en&BC=eMachines&SC=EMEA_27E)sion 6.0.0.1179 **iAMT**

### **Télécharger**

[ATI Carte gra](http://global-download.acer.com/GDFiles/Driver/AMT/AMT_Intel_6.0.0.1179_W7x86W7x64_A.zip?acerid=634088248486915456&Step1=Notebook&Step2=G%20Series&Step3=G730&OS=701&LC=en&BC=eMachines&SC=EMEA_27E)phique Version 8.692.1.0000 **VGA**

[AMD Video G](http://global-download.acer.com/GDFiles/Driver/VGA/VGA_ATI_8.692.1.0000_W7x86W7x64_A.zip?acerid=634088259128656216&Step1=Notebook&Step2=G%20Series&Step3=G730&OS=701&LC=en&BC=eMachines&SC=EMEA_27E)raphics Accelerator v8.613.0.0000 **VGA**

### **Télécharger**

[Vidéo Intel Gr](http://global-download.acer.com/GDFiles/Driver/VGA/VGA_AMD_8.613.0.0000_Vistax64Vistax86_A.zip?acerid=633849711632469665&Step1=Notebook&Step2=E%20Series&Step3=E627&OS=V10&LC=en&BC=eMachines&SC=EMEA_27E)aphics Accelerator v6.14.10.5182 **VGA**

### **Télécharger**

[Realtek Audio](http://global-download.gateway.com/GDFiles/Driver/VGA/VGA_Intel_6.14.10.5182_XPx86_A.zip?acerid=634139077106541490&Step1=NETBOOK&Step2=NETBOOK&Step3=350&OS=ALL&LC=en&BC=EMACHINES&SC=PA_6E) v5.10.0.5776 **Acoustique**

### **Télécharger**

[Alcor Card Re](http://global-download.acer.com/GDFiles/Driver/Audio/Audio_Realtek_5.10.0.5776_XPx86_A.zip?acerid=633857476141655906&Step1=Notebook&Step2=E%20Series&Step3=E525&OS=X02&LC=en&BC=eMachines&SC=EMEA_27E)ader, version 1.0.12.50 **Lecteur de carte**

# **Télécharger**

[Broadcom Eth](http://global-download.acer.com/GDFiles/Driver/CardReader/CardReader_Alcor_1.0.12.50_W7x86W7x64_A.zip?acerid=634088252423343196&Step1=Notebook&Step2=G%20Series&Step3=G730&OS=701&LC=en&BC=eMachines&SC=EMEA_27E)ernet NIC version 10.100.0.0 **LAN**

#### **Télécharger**

[ALPS Touchp](http://global-download.acer.com/GDFiles/Driver/Lan/Lan_Broadcom_10.100.0.0_Vistax86XPx86_A.zip?acerid=633882311750465712&Step1=Notebook&Step2=G%20Series&Step3=G420&OS=X02&LC=en&BC=eMachines&SC=EMEA_27E)ad v7.0.1101.18 **Touchpad**

[Synaptics Tou](http://global-download.acer.com/GDFiles/Driver/TouchPad/TouchPad_ALPS_7.0.1101.18_XPx86_A.zip?acerid=633857493932290212&Step1=Notebook&Step2=E%20Series&Step3=E525&OS=X02&LC=en&BC=eMachines&SC=EMEA_27E)chpad v11.0.2.0 **Touchpad**

# **Télécharger**

[Version 2.2.9](http://global-download.acer.com/GDFiles/Driver/TouchPad/TouchPad_Synaptics_11.0.2.0_XPx86_A.zip?acerid=633857495143000764&Step1=Notebook&Step2=E%20Series&Step3=E525&OS=X02&LC=en&BC=eMachines&SC=EMEA_27E)9.0 Modem liteon **Modem**

### **Télécharger**

[Atheros Bluet](http://global-download.acer.com/GDFiles/Driver/Modem/Modem_liteon_2.2.99.0_W7x86W7x64_A.zip?acerid=634088254431007666&Step1=Notebook&Step2=G Series&Step3=G730&OS=701&LC=en&BC=eMachines&SC=EMEA_27E)ooth v16.0315.101.0 **Bluetooth**

# **Télécharger**

[Broadcom Blu](http://global-download.acer.com/GDFiles/Driver/Bluetooth/Bluetooth_Atheros_16.0315.101.0_XPx86_A.zip?acerid=634160716642151790&Step1=Netbook&Step2=Aspire%20One&Step3=AOHAPPY&OS=X02&LC=en&BC=Acer&SC=AAP_1)etooth version 5.1.0.4500 **Bluetooth**

# **Télécharger**

[LAN sans fil A](http://global-download.acer.com/GDFiles/Driver/Bluetooth/Bluetooth_Broadcom_5.1.0.4500_XPx86.zip?acerid=633643038063803042&Step1=NOTEBOOK&Step2=ASPIRE&Step3=ASPIRE%204935&OS=ALL&LC=en&BC=ACER&SC=PA_7)theros v7.7.0.348 **Wifi**

[Intel Wireless](http://global-download.acer.com/GDFiles/Driver/Wireless%20LAN/Wireless%20LAN_Broadcom_5.60.18.9_XPx86_A.zip?acerid=634042298493154962&Step1=Notebook&Step2=E%20Series&Step3=E525&OS=X02&LC=en&BC=eMachines&SC=EMEA_27E) LAN v9.0.4.39 **Wifi**

# **Télécharger**

[Chicony Web](http://global-download.acer.com/GDFiles/Driver/Wireless%20LAN/Wireless%20LAN_Intel_9.0.4.39_XPx86XPx64_A.zip?acerid=633911668820866613&Step1=Notebook&Step2=E%20Series&Step3=E525&OS=X02&LC=en&BC=eMachines&SC=EMEA_27E)cam application v5.8.49001.2 **Webcam**

# **Télécharger**

[Suyin caméra](http://global-download.acer.com/GDFiles/Driver/Camera/Camera_Chicony_5.8.49001.2_XPx86_A.zip?acerid=633857483131904790&Step1=Notebook&Step2=E%20Series&Step3=E525&OS=X02&LC=en&BC=eMachines&SC=EMEA_27E) v5.8.54.007 **Webcam**

# **Télécharger**

[V2.103.14.3 c](http://global-download.gateway.com/GDFiles/Driver/Camera/Camera_Suyin_5.8.54.007_XPx86_A.zip?acerid=634139075739373135&Step1=NETBOOK&Step2=NETBOOK&Step3=350&OS=ALL&LC=en&BC=EMACHINES&SC=PA_6E)améra Liteon **Webcam**

# **Télécharger**

[eMachines Po](http://global-download.gateway.com/GDFiles/Driver/Camera/Camera_liteon_2.103.14.3_XPx86_A.zip?acerid=634139075317827850&Step1=NETBOOK&Step2=NETBOOK&Step3=350&OS=ALL&LC=en&BC=EMACHINES&SC=PA_6E)werSmart Version Application Manager 5.00.3002 **Puissance**

Intel Turbo Boost 1.0.186.6 Version de l'application **Ram Booster**

**Télécharger**

[Dritek Lancem](http://global-download.acer.com/GDFiles/Application/Turbo%20Boost/Turbo%20Boost_Intel_1.0.186.6_W7x86W7x64_A.zip?acerid=634088257268140531&Step1=Notebook&Step2=G%20Series&Step3=G730&OS=701&LC=en&BC=eMachines&SC=EMEA_27E)ent Application Manager v2.0.01 **Launch Manager**

**Télécharger**

**Télécharger de Pilote Et De Logiciel eMachines G730 Pour Windows 7 64-bit & Windows Vista 64-bit**

Intel Chipset 9.1.1.1025 Version **Chipset**

**Télécharger**

[Intel SATA AH](http://global-download.acer.com/GDFiles/Driver/Chipset/Chipset_Intel_9.1.1.1025_W7x86W7x64_A.zip?acerid=634088252700483661&Step1=Notebook&Step2=G%20Series&Step3=G730&OS=701&LC=en&BC=eMachines&SC=EMEA_27E)CI version 9.5.6.1001 **SATA**

Intel iAMT version 6.0.0.1179 **iAMT**

# **Télécharger**

[ATI Carte gra](http://global-download.acer.com/GDFiles/Driver/AMT/AMT_Intel_6.0.0.1179_W7x86W7x64_A.zip?acerid=634088248486915456&Step1=Notebook&Step2=G%20Series&Step3=G730&OS=701&LC=en&BC=eMachines&SC=EMEA_27E)phique Version 8.692.1.0000 **VGA**

### **Télécharger**

[AMD Radeon](http://global-download.acer.com/GDFiles/Driver/VGA/VGA_ATI_8.692.1.0000_W7x86W7x64_A.zip?acerid=634088259128656216&Step1=Notebook&Step2=G Series&Step3=G730&OS=701&LC=en&BC=eMachines&SC=EMEA_27E) HD 6370M / 6550M Video Graphics Card Affichage de la version 8.763.1.1000 **V GA**

### **Télécharger**

[Vidéo Intel Gr](http://global-download.acer.com/GDFiles/Driver/VGA/VGA_AMD_8.763.1.1000_W7x86W7x64_A.zip?acerid=634272829908303919&Step1=Notebook&Step2=G%20Series&Step3=G730&OS=701&LC=en&BC=eMachines&SC=EMEA_27E)aphics Card Version 8.15.10.2189 **VGA**

#### **Télécharger**

[Son Realtek A](http://global-download.acer.com/GDFiles/Driver/VGA/VGA_Intel_8.15.10.2189_W7x64_A.zip?acerid=634444136875196257&Step1=Notebook&Step2=G%20Series&Step3=G730&OS=701&LC=en&BC=eMachines&SC=EMEA_27E)udio 6.0.1.6000 Version carte **Acoustique**

### **Télécharger**

[Alcor Card Re](http://global-download.acer.com/GDFiles/Driver/Audio/Audio_Realtek_6.0.1.6000_W7x86W7x64_A.zip?acerid=634088249172369631&Step1=Notebook&Step2=G%20Series&Step3=G730&OS=701&LC=en&BC=eMachines&SC=EMEA_27E)ader, version 1.0.12.50 **Lecteur de carte**

[Broadcom Eth](http://global-download.acer.com/GDFiles/Driver/CardReader/CardReader_Alcor_1.0.12.50_W7x86W7x64_A.zip?acerid=634088252423343196&Step1=Notebook&Step2=G%20Series&Step3=G730&OS=701&LC=en&BC=eMachines&SC=EMEA_27E)ernet NIC version 12.4.0.3 **LAN**

### **Télécharger**

[ALPS Touchp](http://global-download.acer.com/GDFiles/Driver/Lan/Lan_Broadcom_12.4.0.3_W7x86W7x64_A.zip?acerid=634088253685654981&Step1=Notebook&Step2=G%20Series&Step3=G730&OS=701&LC=en&BC=eMachines&SC=EMEA_27E)ad trackpad Version 7.105.2015.1107 **Touchpad**

**Télécharger**

[Synaptics Tou](http://global-download.acer.com/GDFiles/Driver/TouchPad/TouchPad_ALPS_7.105.2015.1107_W7x64_A.zip?acerid=634088256123272401&Step1=Notebook&Step2=G%20Series&Step3=G730&OS=701&LC=en&BC=eMachines&SC=EMEA_27E)chpad Version 14.0.6.0 Trackpad **Touchpad**

**Télécharger**

[Version 2.2.9](http://global-download.acer.com/GDFiles/Driver/TouchPad/TouchPad_Synaptics_14.0.6.0_W7x86W7x64_A.zip?acerid=634088256771385216&Step1=Notebook&Step2=G%20Series&Step3=G730&OS=701&LC=en&BC=eMachines&SC=EMEA_27E)9.0 Modem liteon **Modem**

# **Télécharger**

[Atheros Bluet](http://global-download.acer.com/GDFiles/Driver/Modem/Modem_liteon_2.2.99.0_W7x86W7x64_A.zip?acerid=634088254431007666&Step1=Notebook&Step2=G%20Series&Step3=G730&OS=701&LC=en&BC=eMachines&SC=EMEA_27E)ooth 3.0 Version 7.01.000.18 **Bluetooth**

# **Télécharger**

[Broadcom Blu](http://global-download.acer.com/GDFiles/Driver/Bluetooth/Bluetooth_Atheros_7.01.000.18_W7x64_A.zip?acerid=634230534078024024&Step1=Notebook&Step2=G%20Series&Step3=G730&OS=701&LC=en&BC=eMachines&SC=EMEA_27E)etooth 3.0 Version 6.3.0.6000 **Bluetooth**

[Atheros Wirel](http://global-download.acer.com/GDFiles/Driver/Bluetooth/Bluetooth_Broadcom_6.3.0.6000_W7x64_A.zip?acerid=634230535750065444&Step1=Notebook&Step2=G%20Series&Step3=G730&OS=701&LC=en&BC=eMachines&SC=EMEA_27E)ess LAN Version 9.0.0.173 **Wifi**

### **Télécharger**

[LAN sans fil B](http://global-download.acer.com/GDFiles/Driver/Wireless%20LAN/Wireless%20LAN_Atheros_9.0.0.173_W7x86W7x64_A.zip?acerid=634088262456119026&Step1=Notebook&Step2=G%20Series&Step3=G730&OS=701&LC=en&BC=eMachines&SC=EMEA_27E)roadcom Version 5.60.350.6 **Wifi**

### **Télécharger**

[Intel Wireless](http://global-download.acer.com/GDFiles/Driver/Wireless%20LAN/Wireless%20LAN_Broadcom_5.60.350.6_W7x86W7x64_A.zip?acerid=634088262912183586&Step1=Notebook&Step2=G%20Series&Step3=G730&OS=701&LC=en&BC=eMachines&SC=EMEA_27E) LAN Version 13.0.0.107 **Wifi**

# **Télécharger**

[Chicony Web](http://global-download.acer.com/GDFiles/Driver/Wireless%20LAN/Wireless%20LAN_Intel_13.0.0.107_W7x86W7x64_A.zip?acerid=634088263258577431&Step1=Notebook&Step2=G%20Series&Step3=G730&OS=701&LC=en&BC=eMachines&SC=EMEA_27E)Cam Application Version 1.0.27.205 **Webcam**

# **Télécharger**

[Suyin WebCa](http://global-download.acer.com/GDFiles/Application/Camera/Camera_Chicony_1.0.27.205_W7x86W7x64_A.zip?acerid=634088251496722816&Step1=Notebook&Step2=G%20Series&Step3=G730&OS=701&LC=en&BC=eMachines&SC=EMEA_27E)m Application Version 5.1.2.1 **Webcam**

[eMachines Po](http://global-download.acer.com/GDFiles/Application/Camera/Camera_liteon_1.0.2.3_W7x86W7x64_A.zip?acerid=634088251836095626&Step1=Notebook&Step2=G%20Series&Step3=G730&OS=701&LC=en&BC=eMachines&SC=EMEA_27E)werSmart Version Application Manager 5.00.3002 **Puissance**

# **Télécharger**

[Intel Turbo Bo](http://global-download.acer.com/GDFiles/Application/PowerSmart%20Manager/PowerSmart%20Manager_eMachines_5.00.3002_W7x86W7x64_A.zip?acerid=634088264667139621&Step1=Notebook&Step2=G%20Series&Step3=G730&OS=701&LC=en&BC=eMachines&SC=EMEA_27E)ost 1.0.186.6 Version de l'application **Ram Booster**

# **Télécharger**

[Dritek Launch](http://global-download.acer.com/GDFiles/Application/Turbo%20Boost/Turbo%20Boost_Intel_1.0.186.6_W7x86W7x64_A.zip?acerid=634088257268140531&Step1=Notebook&Step2=G%20Series&Step3=G730&OS=701&LC=en&BC=eMachines&SC=EMEA_27E)Manager Application Version 4.0.5 **LaunchManager**